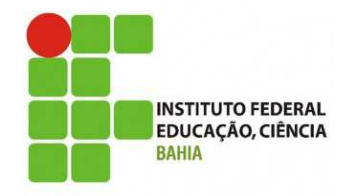

# **Banco de Dados I**

#### **5 –Linguagens de Consulta**

**Grinaldo Lopes de Oliveira (grinaldo @gmail.com) Curso Superior de Tecnologia em Análise e Desenvolvimento de Sistemas**

**\* Material com créditos de colaboração dos professores Márcio Soussa, Leandro Coelho e Pablo Florentino**

# Agenda

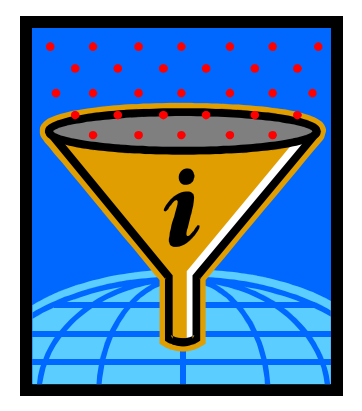

#### $\mathbb{R}^n$  **Aprendendo** $\Box$  **Álgebra Relacional** □ SQL

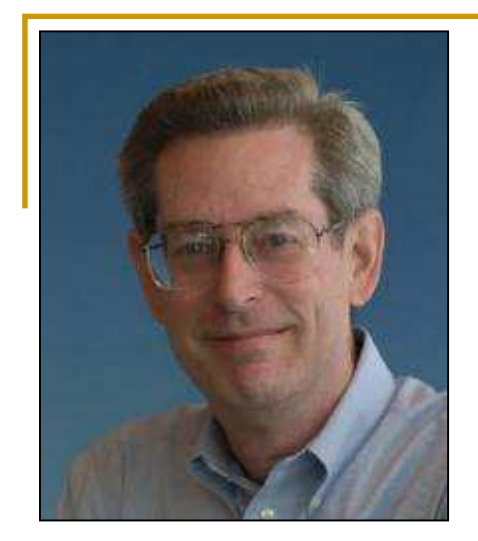

# Álgebra Relacional

- Conjunto de operadores que possuem relações como operandos e retorna relações como resultado;
- F. ■ Consiste de oito operadores, dois grupos de quatro:
	- □ Operações de conjunto tradicionais: União, Interseção, Diferença e Produto Cartesiano (Union, Intersect, Difference, Product);
	- **DEPACTA CONTRES ESPECIAIS: Selecionar, projetar, que contre contre contre contre contre contre contre contre c** junção e divisão (Select, Project, Join, Divide).

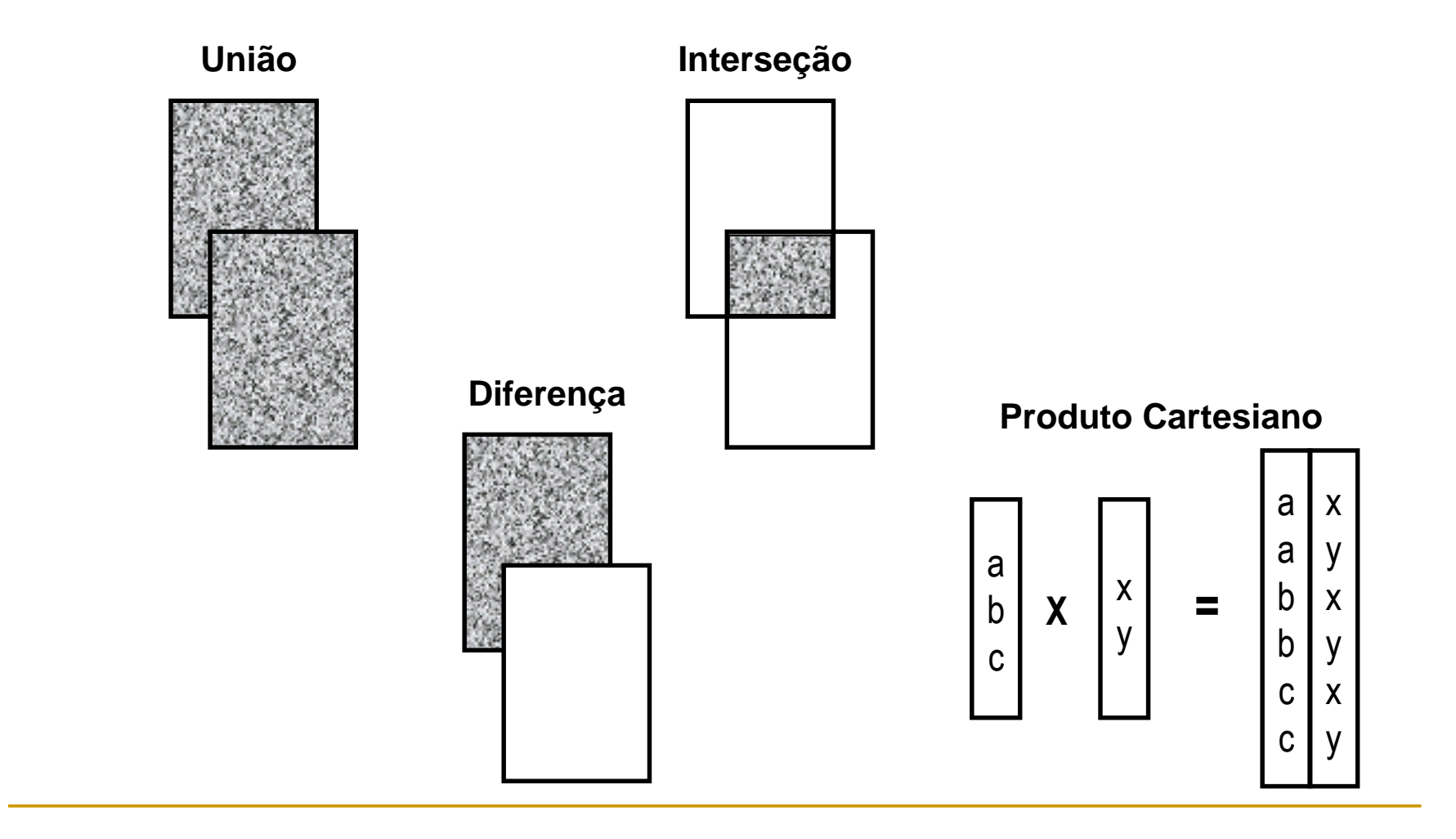

**Seleção**

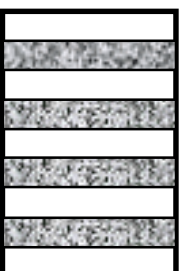

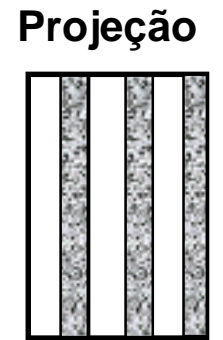

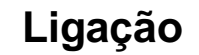

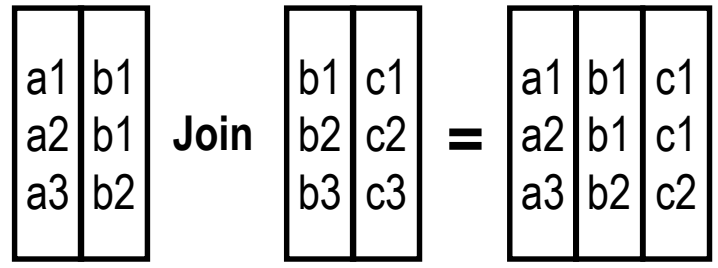

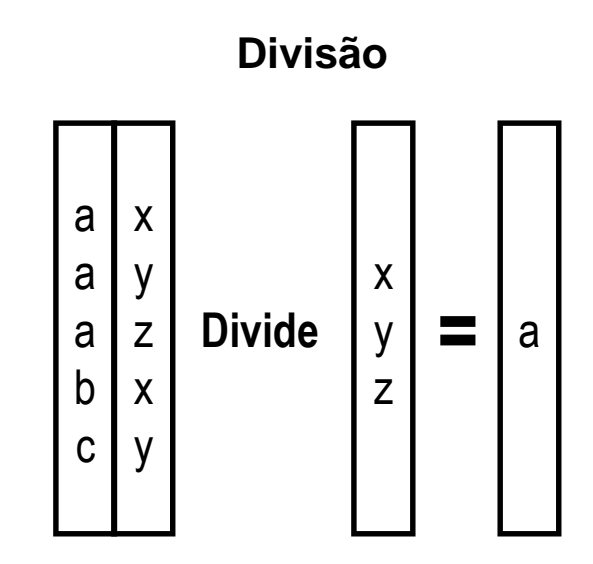

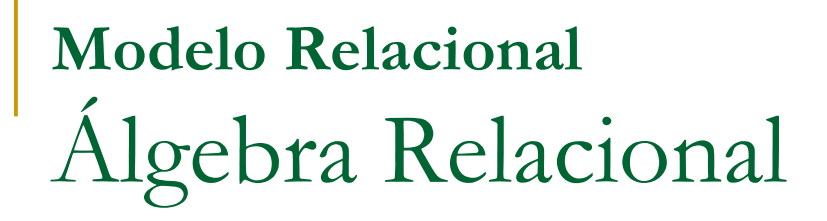

Seja **A** o conjunto de fornecedores de Londres e **<sup>B</sup>** o conjunto de fornecedores da peça P1.

- União
	- □ Constrói uma relação consistindo em todas as tuplas que aparecem em uma ou em ambas as relações;
	- **A Union B** = Conjunto com os fornecedores de Londres ou fornecedores da peça P1.
- Interseção
	- □ Constrói uma relação consistindo em todas as tuplas que aparecem em ambas as relações;
	- **A Intersect B** = Conjunto com os fornecedores de Londres e que fornecem a peça P1.

- Diferença
	- □ Constrói uma relação contendo as tuplas que aparecem na primeira relação, mas não aparecem na segunda;
	- **A MINUS B** = Conjunto com os fornecedores de Londres e que não fornecem a peça P1.
- Produto
	- □ Constrói uma relação a partir de duas relações, consistindo em todas as possibilidades de pares de tuplas, uma para cada duas relações;
	- **A TIMES B** = Conjunto com cada fornecedor de Londres associado a cada fornecedor da peça P1.

- F. **B** Seleção
	- <mark>□ Extrai tuplas específicas de uma dada relação;</mark>
	- **<sup>R</sup>** WHERE **R.X** theta **R.Y**
	- □ Exemplos:
		- **<sup>S</sup>** WHERE CITY = "London"
		- **<sup>P</sup>** WHERE WIGHT < 14
- **Projeção** 
	- $\textcolor{red}{\bullet}$  Extrai atributos específicos de uma dada relação;
	- □ R [X,Y,...,Z]<br>—
	- □ Exemplos:
		- **<sup>S</sup>** [CITY]
		- **<sup>P</sup>** [P#, PNAME]

- $\mathbb{R}^n$ ■ Junção
	- □ Constrói uma relação consistindo em todas as possibilidades de pares de tuplas concatenadas, de forma que, em cada par, as duas tuplas satisfaçam a uma condição específica.

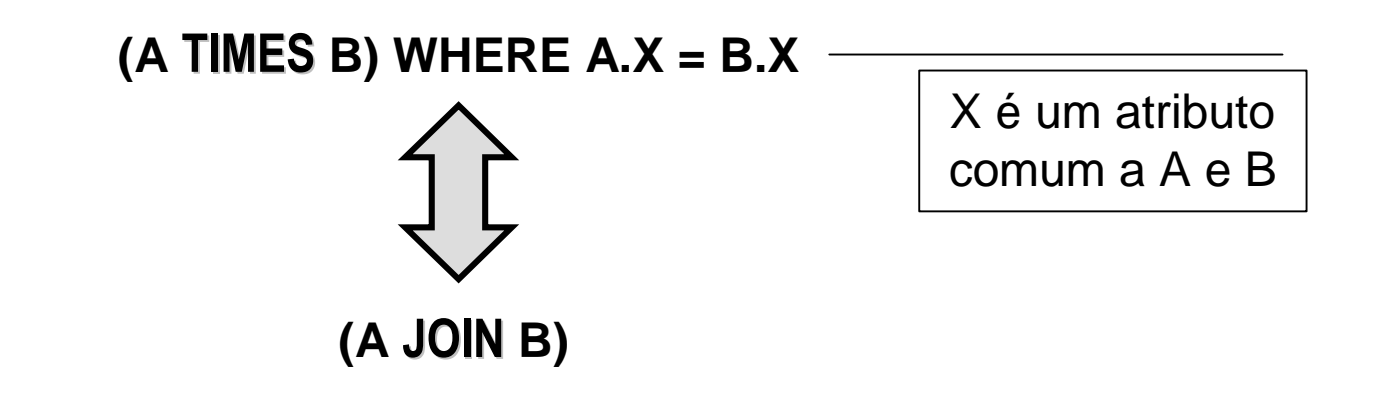

#### in.<br>Ma Divisão

□ Toma duas relações, uma binária e uma unária, e constrói uma relação consistindo em todos os valores de um atributo da relação binária com equivalência a todos os valores da relação unária.

# - (A **DIVIDE BY** B)

□ Exemplo:

( (SP [S#, P#] **DIVIDE BY** P [P#] ) **JOIN** S) [ SNAME ] =

Nome dos fornecedores que fornecem todas as peças.

#### **Modelo Relacional**

Operadores Adicionais

- **Exercições de agregação e agrupamento** 
	- <mark>□</mark> SUM (Soma)
	- <mark>□</mark> AVERAGE (Média)
	- <mark>□ MAX (Máximo)</mark>
	- <mark>□ MIN (Mínimo)</mark>
	- □ COUNT (Contador)
- **Símbolo : ζ**
- $\blacksquare$  Ex: curso ζ count (aluno)

- $\mathbb{R}^n$  Exemplos:
	- $\Box$ Nomes dos fornecedores que fornecem a peça P2:

 $((S$  JOIN SP) WHERE  $P# = "P2"$  [SNAME]

- $\Box$  Nomes dos fornecedores que fornecem pelo menos uma peça vermelha:  $((P \nvert P) \cap (P \nvert P))$  ( $(\nvert P) \cap (P \nvert P)$  JOIN SP)  $[\nvert P \nvert P]$  JOIN S)  $[\nvert P \nvert P \nvert P]$
- $\Box$  Pares de números de fornecedores de forma que cada par seja localizado na mesma cidade:

DEFINE ALIAS S1 FOR SDEFINE ALIAS S2 FOR S

((S1 TIMES S2) WHERE S1.CITY = S2.FIRST AND S1.S# < S2.S# ) [ S1.S#, S2.S# ]

Debate em Sala de Aula

 Em sua opinião, para que serviria, na prática, uma operação de diferença utilizando SQL ?

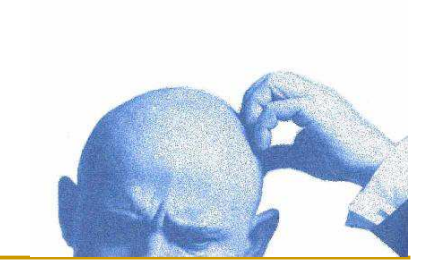

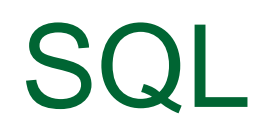

 $S()L$ 

- **S**tructured**Q**uery**L**anguage;
- **Linguagem de alto nível para SGBD** relacionais;
- Originalmente desenvolvida pela IBM;
- $\mathbb{R}^n$ **Linguagem de consultas oficial padronizada** pelo ANSI (*American National Standars* Institute);

# SQL - Histórico

- **Versão original IBM, chamava-se Sequel** 
	- implementada em 1970.
	- **Evoluiu e passou a chamar-se SQL (Structured** Query Language).
	- I. **Existem vários produtos no mercado que** suportam SQL (Oracle, SQL Server, Sybase).

# SQL - Histórico

- 1986: American National Standards Institute (ANSI) e a International Standards Organization(ISO) publicaram padrões para SQL ( SQL-86)
- 1987: IBM publica seus padrões Systems Application Architecture Database Interface (SAA-SQL)
- H Versão em uso: padrão ANSI/ISO SQL (SQL-92)

 $S()L$ 

- **Permite armazenamento, alteração e recuperação** de dados de um banco de dados, criação de bancos de dados e dos objetos nele contidos;
- Especifica **O QUE** e não **COMO;**
- Dividida em 3 categorias
	- □ Data Definition Language (DDL);
	- $\Box$ Data Manipulation Language (DML);
	- $\Box$ Data Control Language (DCL).

SQL

- **D**ata **D**efinition**L**anguage (DDL)
- Utilizada para definir bancos de dados e os objetosnele contidos;
- Exemplos de comandos DDL:
	- □ CREATE TABLE;
	- ALTER TABLE;
	- □ DROP TABLE;
	- <mark>ם CREATE INDEX</mark>;
	- n DROP INDEX;
	- □ CREATE PROCEDURE.

- Data **M**anipulation Language (DML);
- **Utilizada para manipular os objetos contidos** no banco de dados;
- Exemplos de comandos DDL:
	- □ SELECT;
	- □ INSERT;
	- □ UPDATE;
	- $\Box$ DELETE.

- **D**ata **C**ontrol**L**anguage (DCL);
- **Utilizada para permitir (ou negar) o acesso** aos objetos contidos no banco de dados;
- Exemplos de comandos DCL:
	- □ GRANT;
	- □ REVOKE.

# Data Definition Language(DDL)

### **Banco de Dados Relacional**SQL - DDL

### □ Alguns domínios aceitos por SQL-92:

- □ char (n) varchar(n)
- $\Box$  Int smallint
- □ Numeric real, double precision, float(n)
- date
- **□** time
- $\mathbb{R}^2$ **Domínios criados por usuário:** 
	- Create domain nome\_pessoa char(20)

## **Bancos de Dados Relacionais**SQL - DDL

CREATE TABLE table\_name( definicao\_coluna [, definicao\_coluna...] [constraints] )

DROP TABLE table\_name

 $\overline{\phantom{a}}$  definicao\_coluna: col\_name tipo\_dado [NULL] NOT NULL]

 $\mathbf{r}$  constraints: PRIMARY KEY (chave primária) [CONSTRAINT constraint\_name] PRIMARY KEY [CLUSTERED|NONCLUSTERED] (col\_name [,col\_name2[,...]]) UNIQUE (unicidade)[CONSTRAINT constraint\_name] UNIQUE [CLUSTERED|NONCLUSTERED] (col\_name [,col\_name2[,...]])FOREIGN KEY (chave estrangeira) [CONSTRAINT constraint\_name] FOREIGN KEY (col\_name [,col\_name2[,...]]) REFERENCES ref\_table(ref col name  $[$ , ref col name2 $[$ ....]])

**Bancos de Dados Relacionais**SQL - DDL

)

CREATE TABLE aluno (num\_matricula int int not null, nome\_empregado char(30) not null, endereco char(40)null, telefone char(15)null, codigo\_curso int not null,

> CONSTRAINT pk\_alunoPRIMARY KEY NONCLUSTERED (num\_matricula),

CONSTRAINT fk\_aluno\_curso FOREIGN KEY (codigo\_curso) REFERENCES curso (cod\_curso)

## **Bancos de Dados Relacionais**SQL - DDL

ALTER TABLE nome tabela [ADD ( { col\_name column\_properties [column\_constraint] [[,] table\_constraint]} [,] next\_col\_name } ... )| [DROP [CONSTRAINT]constraint\_name [, constraint\_name2]...]

 $\mathcal{L}^{\mathcal{L}}$ EXEMPLOS:

ALTER TABLE aluno ADD data\_nascimento datetime null

ALTER TABLE alunoCONSTRAINT fk\_aluno\_curso FOREIGN KEY (codigo\_curso) REFERENCES curso (cod\_curso)

ALTER TABLE aluno DROP CONSTRAINT fk\_aluno\_curso

#### **Bancos de Dados Relacionais SQL - DDL**

CREATE [UNIQUE] [CLUSTERED|NONCLUESTERED] INDEX index\_name ON table\_name (column\_name [, column\_name] ...)

 $\mathcal{L}$ EXEMPLO:

CREATE INDEX ix\_aluno02 ON aluno (codigo\_curso)

DROP INDEX table\_name. index\_name

m. EXEMPLO: DROP INDEX aluno.ix\_aluno02

# Data Manipulation Language (DML)

### **Bancos de Dados Relacionais**SQL - DML

#### $\sim$ SELECT - Recuperação/ busca de dados<br>INSERT - Inclusão de tuplas/registros

- Inclusão de tuplas/registros
- UPDATE Alteração do conteúdo dos dados **UPDATE**
- **COL**

 $\sim$ 

DELETE - Exclusão de tuplas/registros

SELECT [DISTINCT] lista\_colunas[INTO [nome\_nova\_tabela]]FROM {nome\_tabela}[[,{nome\_tabela}] ...][WHERE condição] [GROUP BY clause][HAVING clause][ORDER BY clause]

**Bancos de Dados Relacionais**SQL - DML

 $\mathcal{L}$ Seleção simples

> SELECT num\_matricula, nome FROM aluno

SELECT \* FROM aluno

 $\mathcal{L}$ Seleção com filtro

> SELECT nome, enderecoFROM aluno WHERE codigo\_curso = 1 AND num\_matricula > 100

SQL - DML

- Junções (Joins)
	- □ CROSS JOIN
		- **Produto Cartesiano**;
	- a INNER JOIN
		- Igualdade entre os lados da comparação;
	- **a OUTER JOIN** 
		- Igualdade parcial entre os lados da comparação;
		- × Pode ser left, right ou full outer join;
		- a. Quando não há igualdade, valores nulos são assumidos.

#### **Aluno**

#### **Curso**

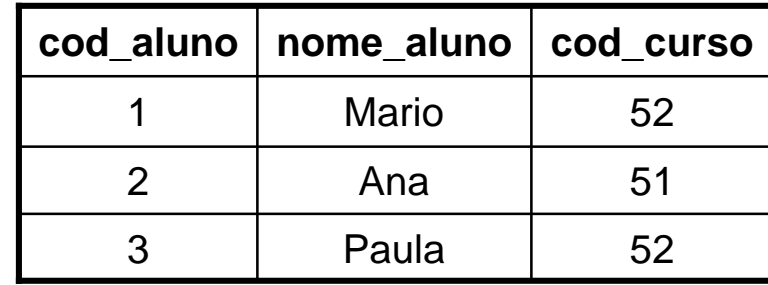

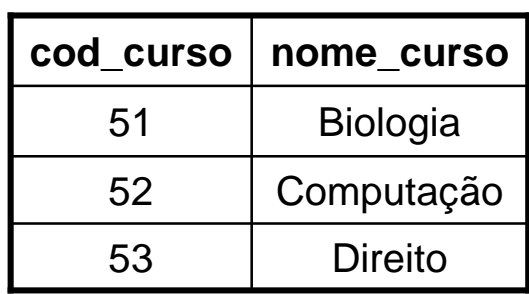

#### **Cross Join**

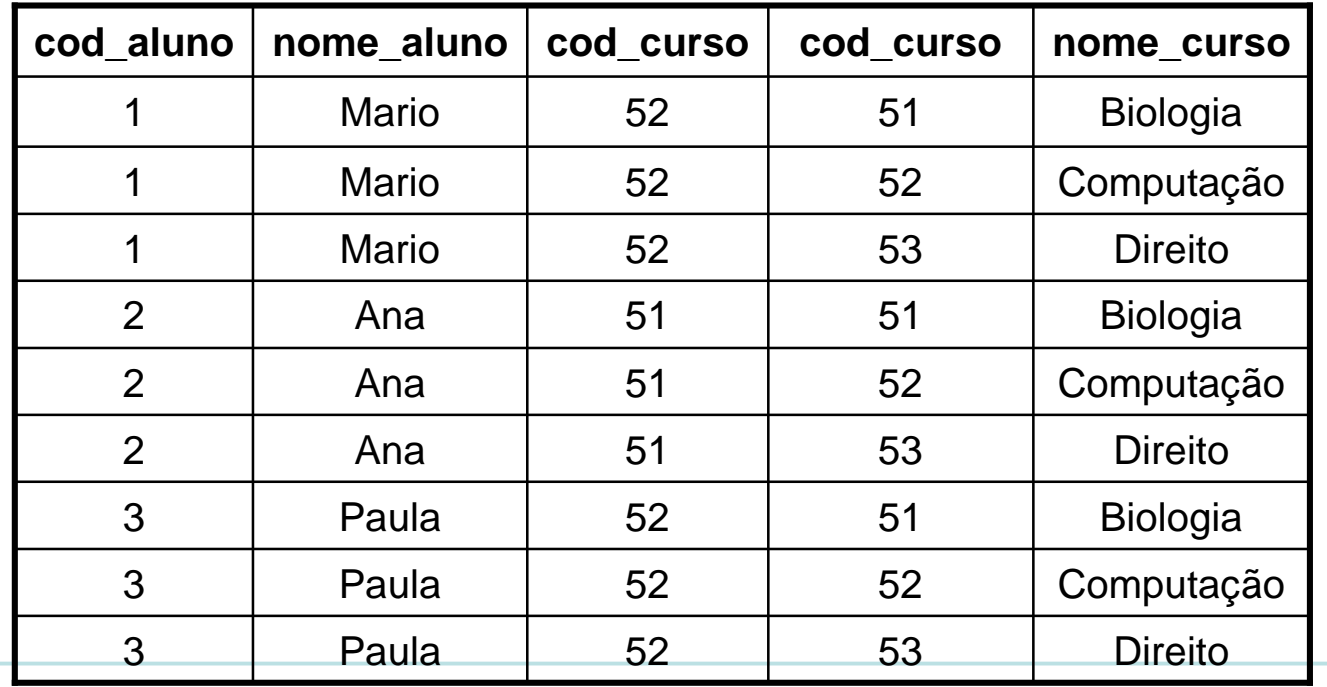

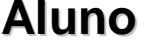

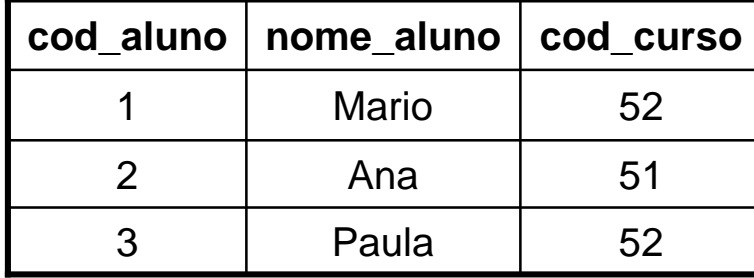

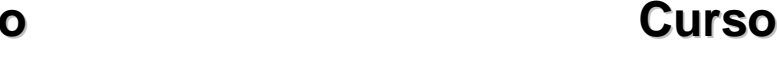

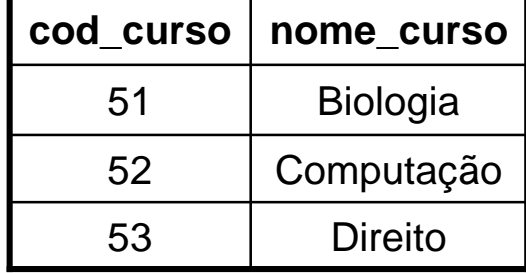

#### **Inner Join**

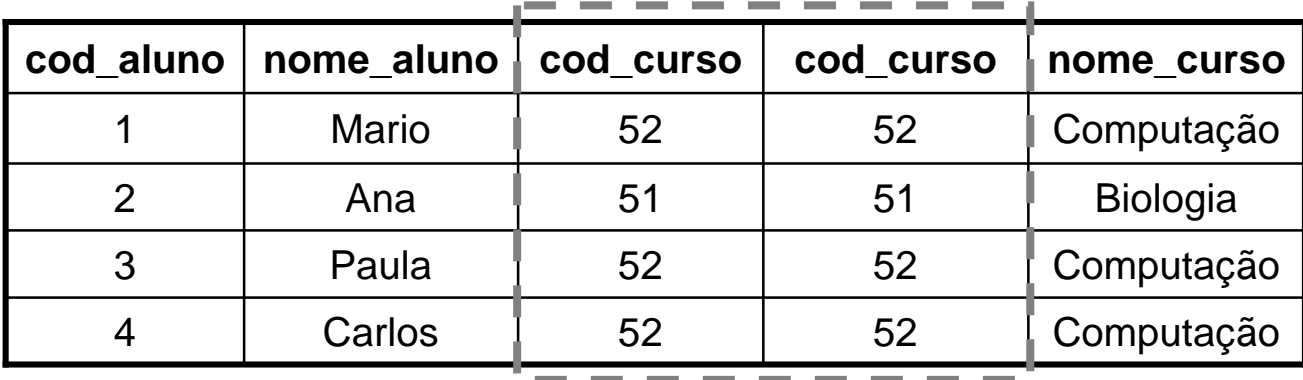

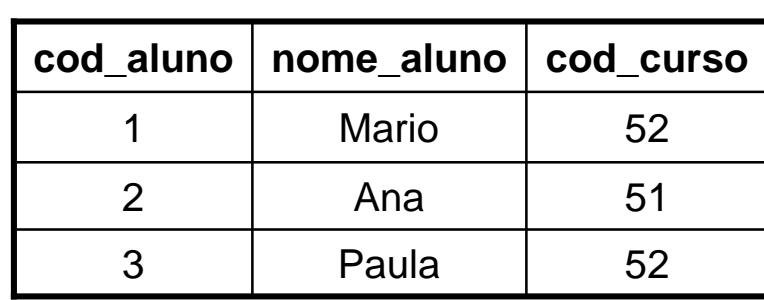

**Aluno**

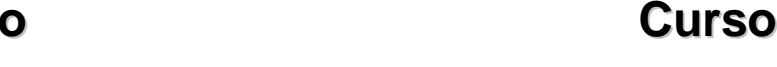

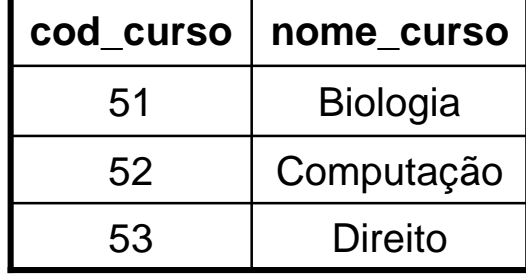

#### **Outer Join (right)**

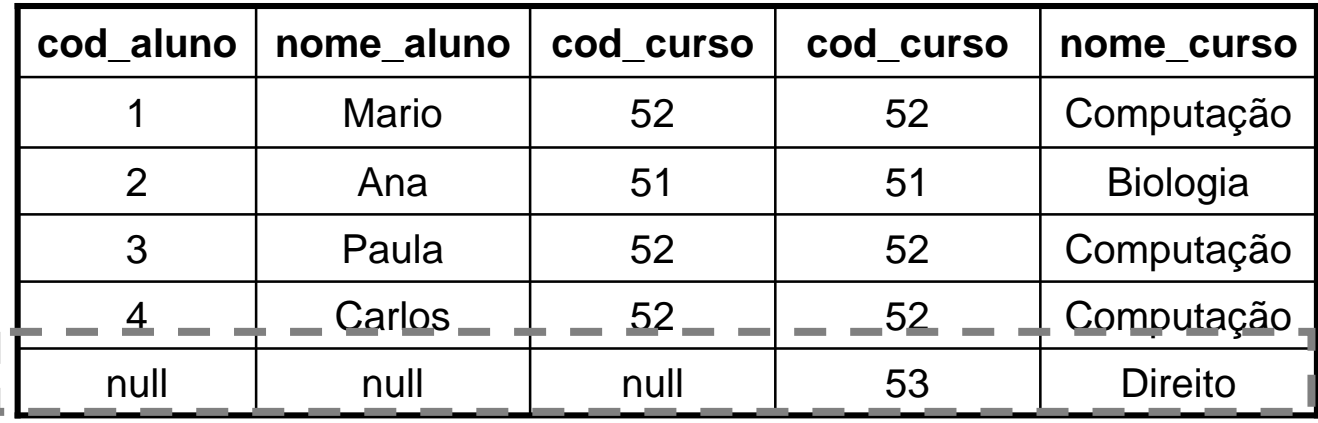

# SQL - DML

Junções (Joins)

**a** CROSS JOIN select \* from aluno, cursoselect \* from aluno **cross join** curso

a INNER JOIN select \* from aluno A, curso Cwhere A.cod\_curso = C.cod\_curso

select \* from aluno A **inner join** curso C**on** A.cod\_curso = C.cod\_curso

**OUTER JOIN**  select \* from aluno A **right outer join** curso C**on** A.cod\_curso = C.cod\_curso

SQL - DML

### ■ Cláusula INTO

□ Cria uma nova tabela no banco de dados a partir do resultado do SELECT:

select num\_matricula, nome, endereco

**INTO** nova\_tabela\_aluno

from aluno

where num\_matricula > 100

### ■ Cláusula DISTINCT

- □ Especifica que apenas linhas distintas devem ser retornadas na consulta:
	- select **DISTINCT** C.codigo\_curso, C.nome\_curso

fromaluno A, curso C

where A.codigo\_curso = C.codigo\_curso

# SQL - DML

- $\mathcal{L}_{\mathcal{A}}$  Funções de Agregação
	- □ SUM(expressao)
		- ×. Somatório dos valores da expressão;
	- □ AVG(expressao)
		- ×. Média aritmética dos valores da expressão;
	- □ COUNT(expressao)
		- m. Quantidade de valores da expressão;
	- COUNT(\*)
		- m. Número de linhas selecionadas;
	- □ MAX(expressao)
		- m. Maior valor da expressão;
	- $\Box$  MIN(expressao)
		- ×. Menor valor da expressão.
	- □ Observação
		- SUM, AVG, COUNT, MAX, e MIN ignoram valores nulos; ٠
		- ٠ COUNT(\*) não ignora linhas nulas.

**Bancos de Dados Relacionais**SQL - DML

■ Funções de Agregação (exemplos) SELECT **COUNT(\*)** FROM aluno

SELECT **MAX(salario), MIN(salario)**FROM empregado

SELECT **COUNT (DISTINCT city)** FROM S

SELECT **AVG(salario)** FROM empregadoWHERE codigo\_depto  $= 01$ 

SELECT **SUM(QTY)** FROM SP

SQL - DML

- Cláusula GROUP BY
	- □ Especifica os campos que servirão de critério para definição de grupos de valores sumarizados através de funções de agregação;
	- □ Quando utilizadas sem uma cláusula GROUP BY, as funções de agregação retornam apenas um valor para a consulta realizada.
	- □ Exemplo:

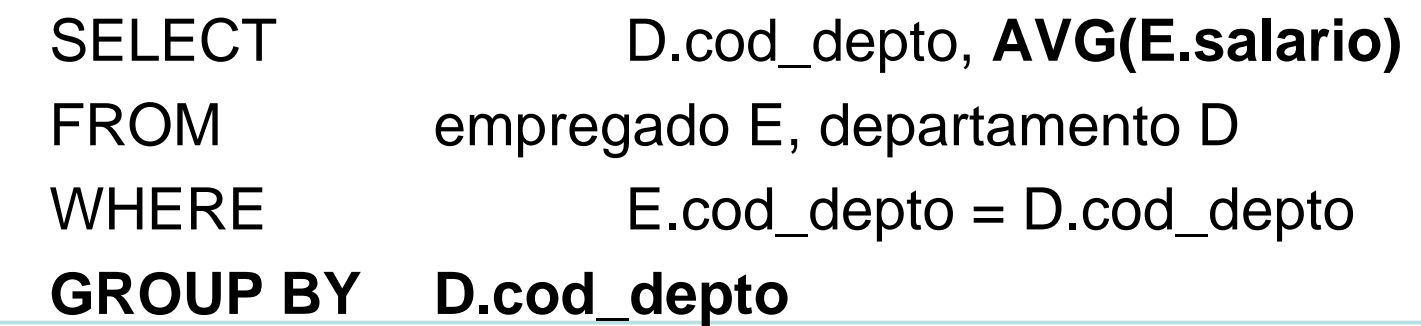

SQL - DML

- $\mathcal{L}_{\mathcal{A}}$  Cláusula HAVING
	- Filtro aplicado sobre o resultado das funções de agregação;
	- □ Restrição aplicada após a operação de agrupamento (GROUP BY);
	- □ Pode fazer referência a qualquer coluna que esteja na lista do SELECT;

□ Exemplo:

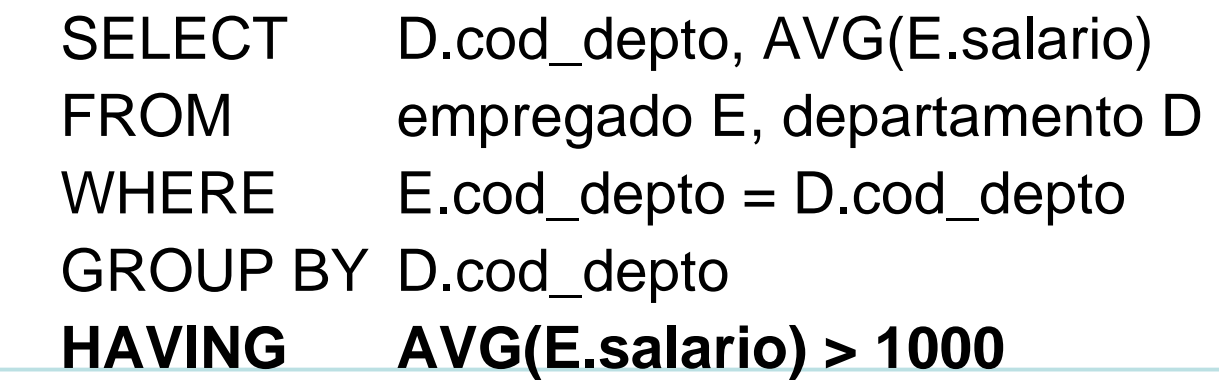

SQL - DML

- $\mathcal{L}_{\mathcal{A}}$  Cláusula ORDER BY
	- Ordena o resultado da consulta por colunas;
	- □ Permite a especificação de múltiplas colunas;
	- □ Colunas que não aparecem na lista do SELECT podem ser utilizadas;
	- □ Exemplo:

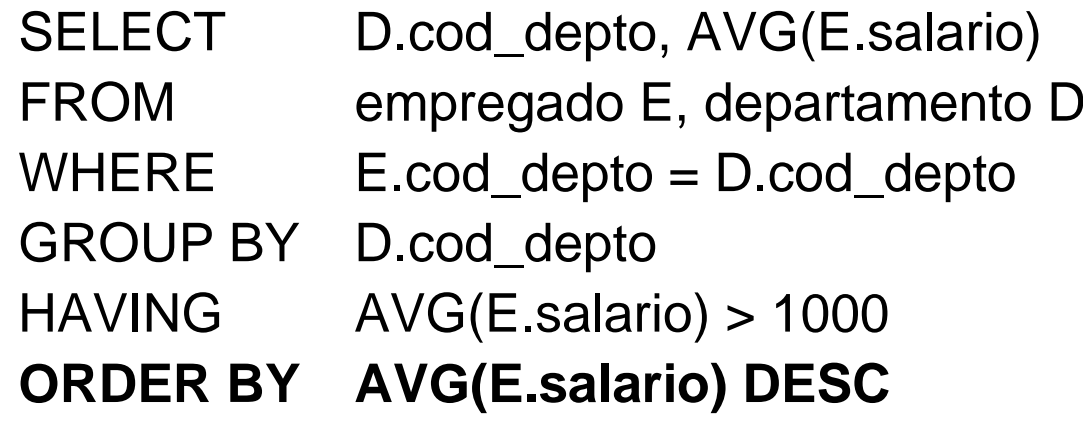

SQL - DML

- Operador UNION
	- □ Combina o resultado de duas ou mais consultas em um único resultado consistindo de todas as linhas que pertencem a todas as consultas no UNION;
	- a EXEMPLO:<br>-----
		- SELECT data\_lancamento, valor\_lancamento

FROM lancamento2000

**UNION**

SELECT data\_lancamento, valor\_lancamento

FROM lancamento2001

ORDER BY valor\_lancamento DESC

SQL - DML

- **Derador LIKE** 
	- □ Caracteres especiais
		- "%" String com qualquer tamanho;
		- **u** "\_" Único caracter
	- □ Exemplo:

SELECT num\_matricula, nomeFROM empregado WHERE nome LIKE 'A%'

SELECT nome, enderecoFROM empregado WHERE endereco LIKE '\_a%'

SQL - DML

- Operador BETWEEN
	- □ Especifica um intervalo como critério, incluindo os valores determinados;
	- □ Exemplo:
		- SELECT num\_matricula, nome
		- FROM empregado
		- WHERE num\_matricula BETWEEN 10 AND 100

# SQL - DML

# ■ Sub-consultas

SELECT e.num\_matricula, e.nome

FROM empregado e

WHERE e. cod\_departamento = 1

AND salario > ( SELECT AVG(salario)

FROM empregado e

WHERE e.cod\_departamento = 1 )

- a. Operadores IN / NOT IN
	- □ Comparam um valor com um conjunto válido explicitamente informado ou gerado através de uma consulta;
- **COLOR**  Operadores EXISTS / NOT EXISTS
	- □ Funcionam como um teste de existência;
	- □ A sub-consulta retorna TRUE ou FALSE.

## SQL - DML

- **Operadores IN / NOT IN** 
	- □ Testa membros de um conjunto. Executa a sub-consulta para depois a consulta principal.

SELECT S#, SNAME FROM SWHERE STATUS IN (10, 15, 20)

SELECT num\_matricula, nome FROM empregado WHERE cod\_departamento IN (SELECT cod\_departamento FROM departamentoWHERE nome departamento  $=$  "Informatica")

SELECT nome\_departamento FROM departamentoWHERE cod\_departamento NOT IN(SELECT cod\_departamento FROM empregado)

# SQL - DML

### **Operadores EXISTS / NOT EXISTS**

□ Executa a consulta e depois a sub-consulta (em cada registro da consulta da principal)

SELECT num\_matricula, nome FROM empregado e WHERE EXISTS (SELECT cod\_departamento FROM departamento d WHERE e.cod\_departamento = d.cod\_departamentoAND nome departamento = "Informatica")

SELECT e.num\_matricula, e.nome FROM empregado e, departamento d WHERE e.cod\_departamento = d.cod\_departamentoAND nome\_departamento = "Informatica"

SELECT nome\_departamento FROM departamento d WHERE NOT EXISTS

 (SELECT cod\_departamento FROM empregado eWHERE e.cod\_departamento = d.cod\_departamento)

## SQL - DML

# **Inserção de registros (INSERT)**

INSERT [INTO] {nome\_tabela} [(lista\_colunas)]{lista\_valores| comando\_select}

- $\Box$ lista colunas: Lista com os campos da tabela que serão incluídos;
- $\Box$ lista valores: Lista de valores dos dados. Representada pela cláusula VALUES;
- $\Box$  comando\_select: Comando SELECT cujo resultado será inserido na tabela em questão;
- $\Box$ Exemplos:

INSERT INTO aluno VALUES (5, 'Paulo Andre', 'Rua A, 100 / 1001', '226-4099', 12)

INSERT INTO aluno (num\_matricula, nome, cod\_curso)VALUES (5, 'Paulo Andre', 12)

# SQL - DML

#### **Alteração de campos em registros existentes** (UPDATE)

UPDATE {nome\_tabela}SET { nome\_coluna = {expressao| NULL}  $[[,]$  column\_name = {expressao | NULL} ] [FROM {relacao\_tabelas}][WHERE condicao]

 $\Box$ Exemplos:

> UPDATE S SET STATUS = 100WHERE CITY = 'SSA'

UPDATE empregado SET salario = salario \* 2WHERE cod\_departamento = 1

## SQL - DML

- **Alteração de campos em registros existentes** (UPDATE)
	- $\Box$ Exemplos:

```
UPDATE empregado
SET salario = (SELECT AVG(salario) FROM empregado)WHERE salario IS NULL
```

```
UPDATE empregado
SET salario = cargo.salarioFROM cargo
WHERE empregado.cod_cargo = cargo.cod_cargo
```
UPDATE departamento $SET$  status = 0 WHERE cod\_departamento IN( SELECT cod\_departamento FROM empregado)

SQL - DML

# ■ Exclusão de registros (DELETE)

DELETE {nome\_tabela} [FROM {relacao\_tabelas}][WHERE condicao]

□ Exemplos:

DELETE SWHERE CITY = 'SSA'

DELETE empregado FROM departamento d WHERE d.nome = 'Informatica'AND empregado.cod\_departamento = d.cod\_departamento **Bancos de Dados Relacionais**Catálogo do Sistema

- $\mathbb{R}^n$ **Conjunto de informações detalhadas sobre** os objetos do sistema (metadados)
	- □ Tabelas, índices, usuários, restrições de integridade, etc;
	- □ Nos bancos de dados relacionais o catálogo é implementado através de tabelas e pode ser consultado da mesma forma que as tabelas de usuário.

### **Bancos de Dados Relacionais**Visões

- in.<br>Ma ■ Relações básicas;
- $\mathbb{R}^2$ ■ Relações derivadas
	- □ Obtida a partir da aplicação de uma expressão relacional sobre uma ou mais relações básicas;
- in.<br>Ma ■ Visões
	- **□ Relação derivada e nomeada;**
	- □ O valor da visão é fruto da execução de uma expressão relacional em um dado instante;
	- □ A expressão relacional que define a visão é registrada no momento da criação da visão.

### **Bancos de Dados Relacionais**Visões

#### **PRODUTO**

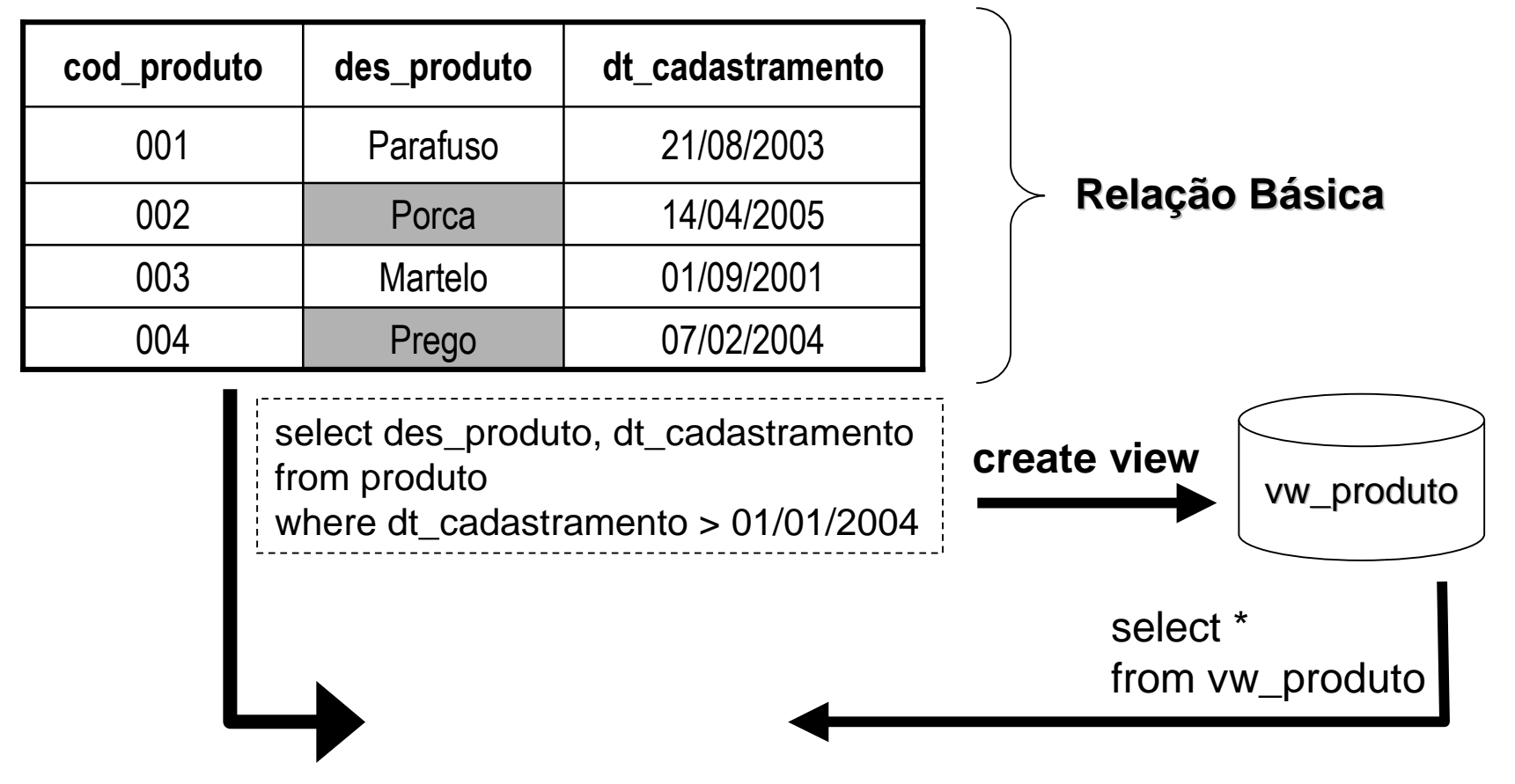

Visões

- Sintaxe:
	- <mark>□ Criação</mark> CREATE VIEW <nome\_visao> AS <consulta\_sql>
	- □ Exclusão DROP VIEW <nome\_visao>
	- □ Exemplos: CREATE VIEW vw\_funcionarioAS select F.nome\_funcionariofrom funcionario Fwhere F.cod\_departamento = '1'

**Tarefa Extra-Classe**

# **Recupere os exercícios de SQL e** faça-os todos.

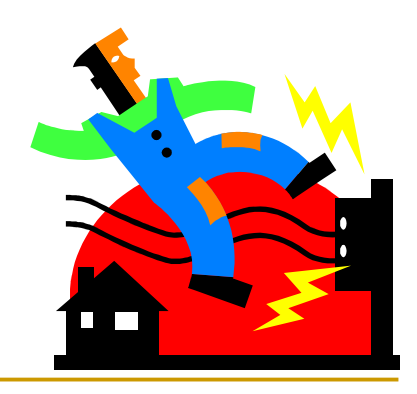

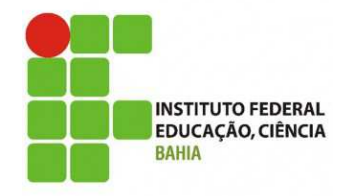

## **Banco de Dados I**

#### **5 –Linguagens de Consulta**

**Grinaldo Lopes de Oliveira (grinaldo @gmail.com) Curso Superior de Tecnologia em Análise e Desenvolvimento de Sistemas**